# **Avoiding hairpinning NAT64: a handful of approaches**

#### **draft-wing-behave-dns64-config-02**

#### IETF 77 – Anaheim March, 2010 Dan Wing, dwing@cisco.com

### The Problem: Dual-Stack Hosts use NAT64

- A network might contain IPv6-only and dual-stack hosts
- All hosts query DNS64
- Problem: if dual-stack hosts query DNS64, they will use NAT64

– When they could have gone native IPv4

# draft-wing-behave-dns64-config

- -02 describes 6 methods
- -03 (not published) describes 10 methods – Includes all proposals from mailing list and existing I-Ds
- Various mix of no changes to dual-stack hosts, changing IPv6 hosts, changing DHCPv6 servers

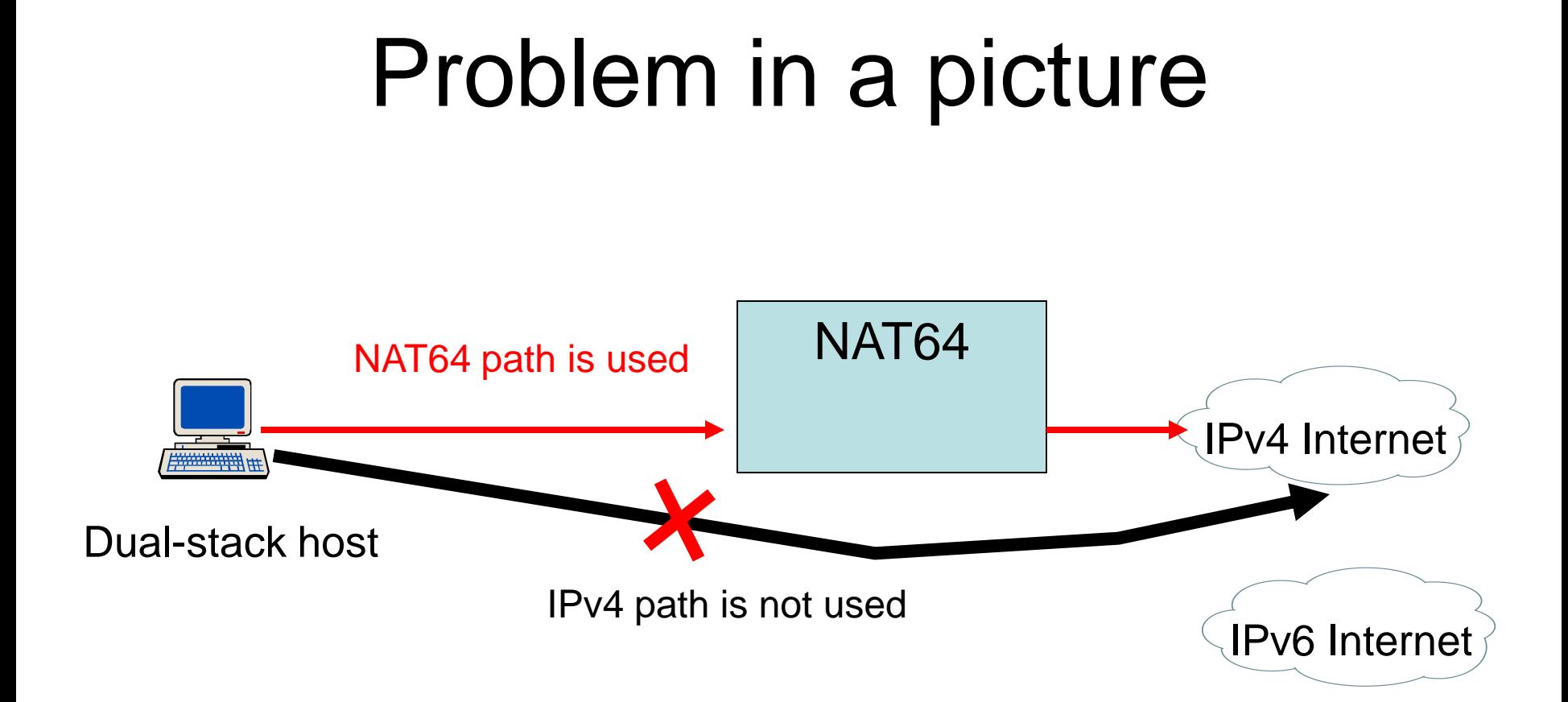

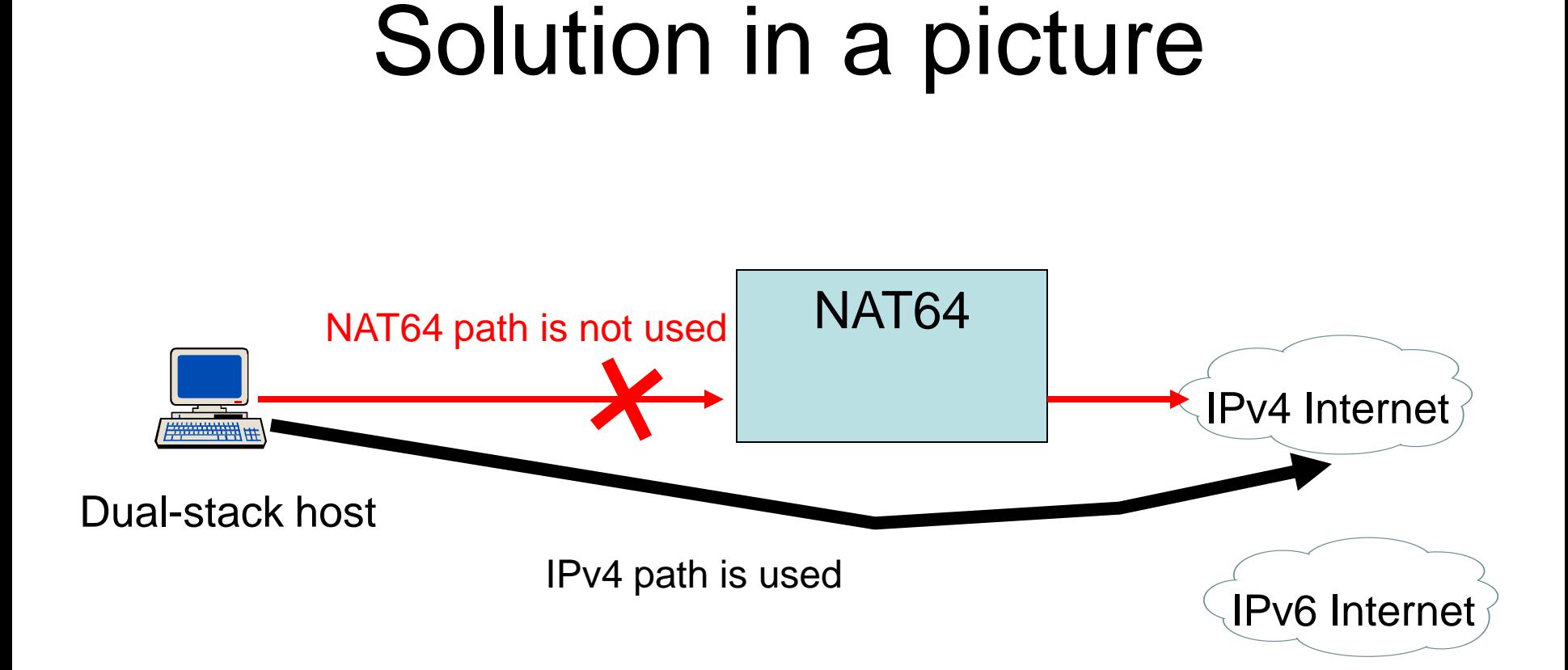

## But – often there is a NAPT44

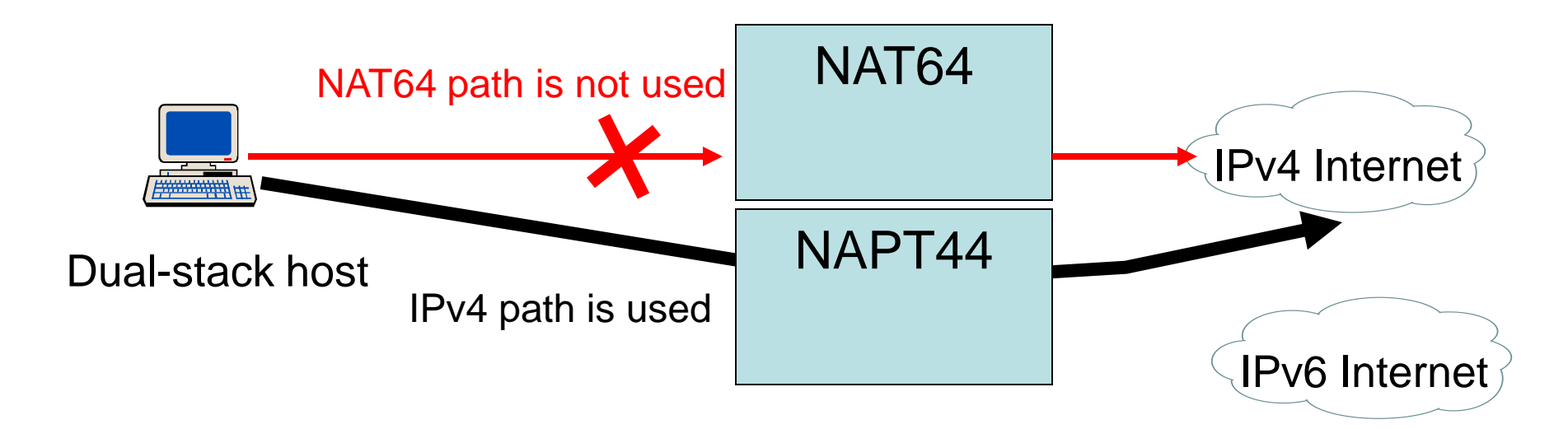

• Often, the only gain is NAPT44 instead of NAPT64

# Question

• Should we optimize Dual-Stack hosts on so they can avoid NAT64, and use IPv4?

#### **Questions**

**draft-wing-behave-dns64-config-02**